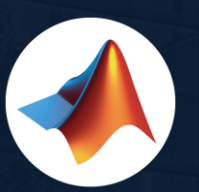

تست

### MathWorks • @MathWorks

 $-10x$ 

Share the EXPO experience **#MATLABEXPO**

 $=10$ 

m

MATLA

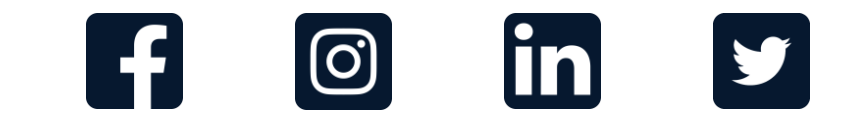

# MATLAB EXPO

### **MATLAB with TensorFlow and PyTorch**

*David Willingham Yann Debray Sivylla Paraskevopoulou* 

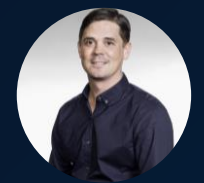

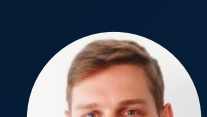

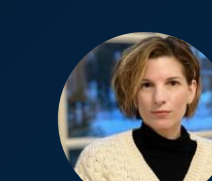

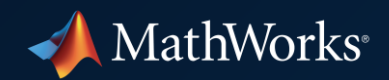

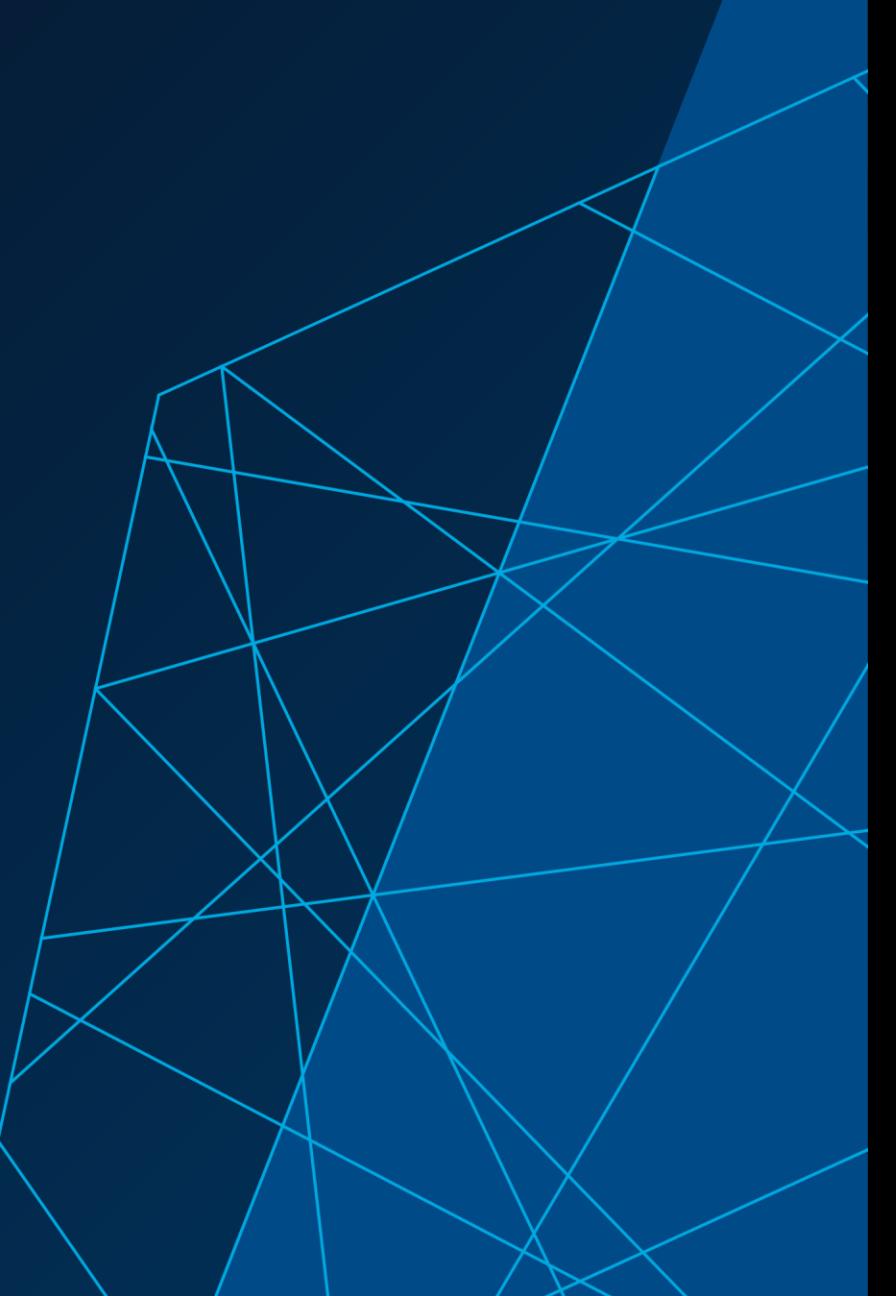

The following presentation is inspired by situations and questions from current **MATLAB and Python users**

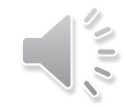

Questions about **deep learning** in situations such as…

*Our data scientists use TensorFlow & PyTorch Our engineers use MATLAB*

*How can our teams work together?*

*The latest models come out in TensorFlow & PyTorch first.* 

*What support does MATLAB have for the latest models?*

*Deploying models into embedded systems is time-consuming*

*Can MATLAB help us deploy to embedded systems quicker?*

### Our presenters will roleplay a scenario to answer these questions

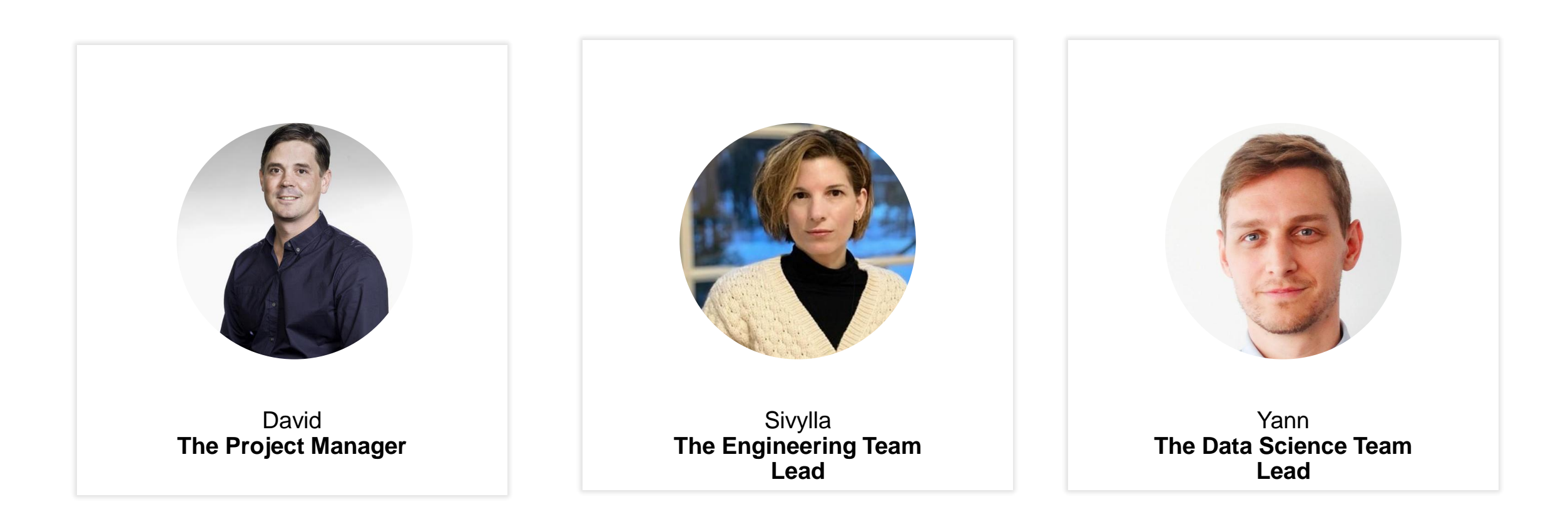

### The AI enabled car project has been approved!

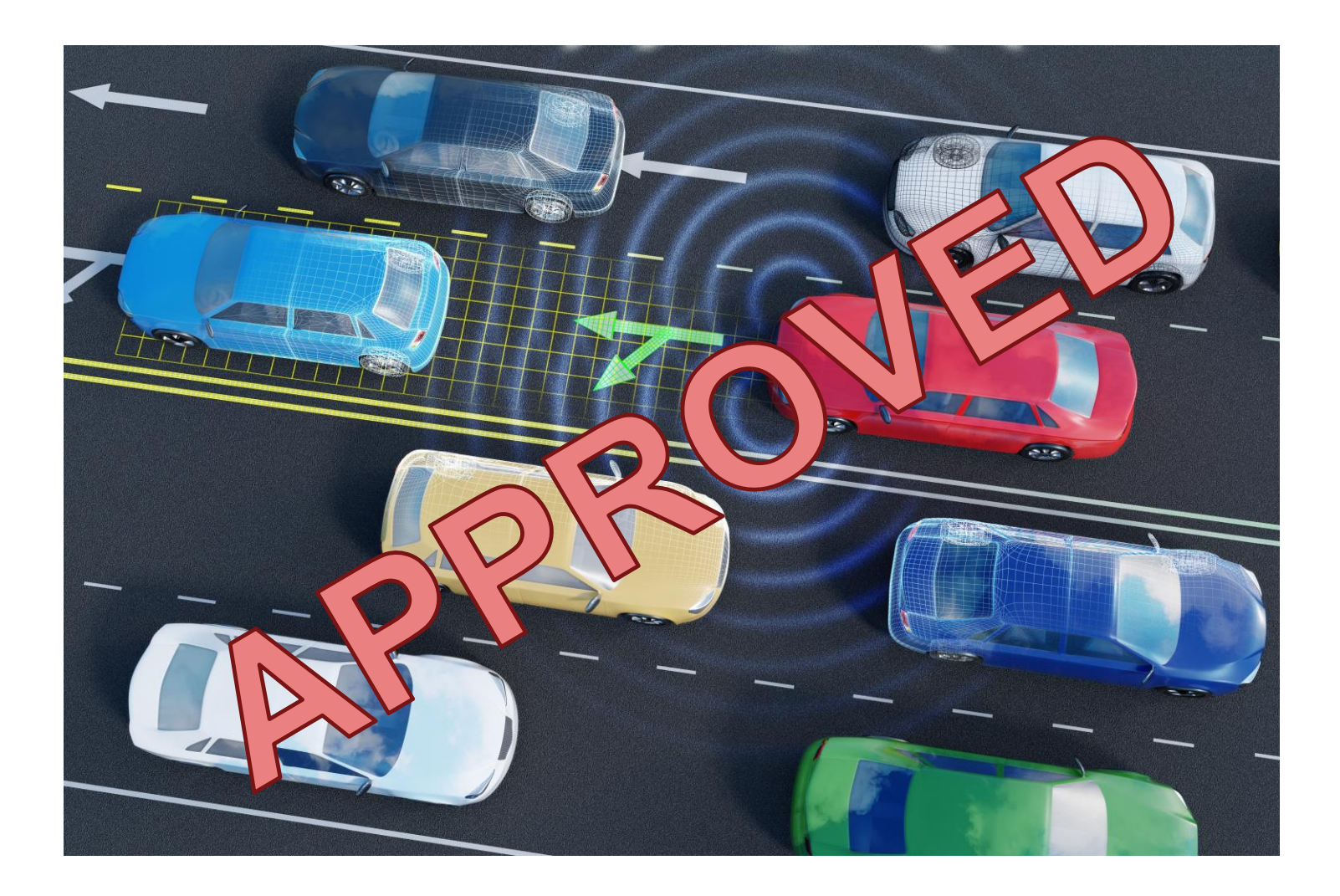

# Our best results come from following the AI system design workflow

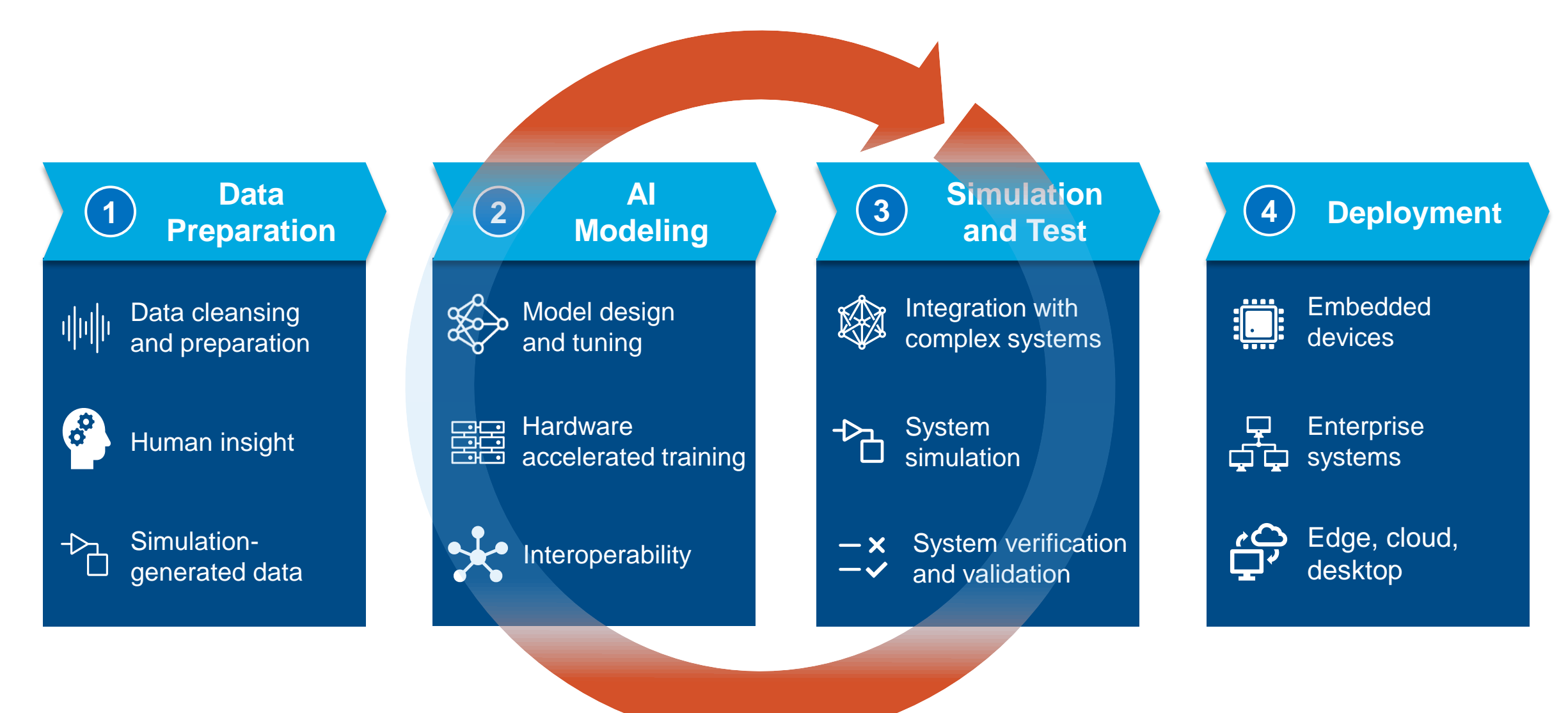

## Here are the higher-level project requirements

### Data Preparation requirements

• Add domain knowledge

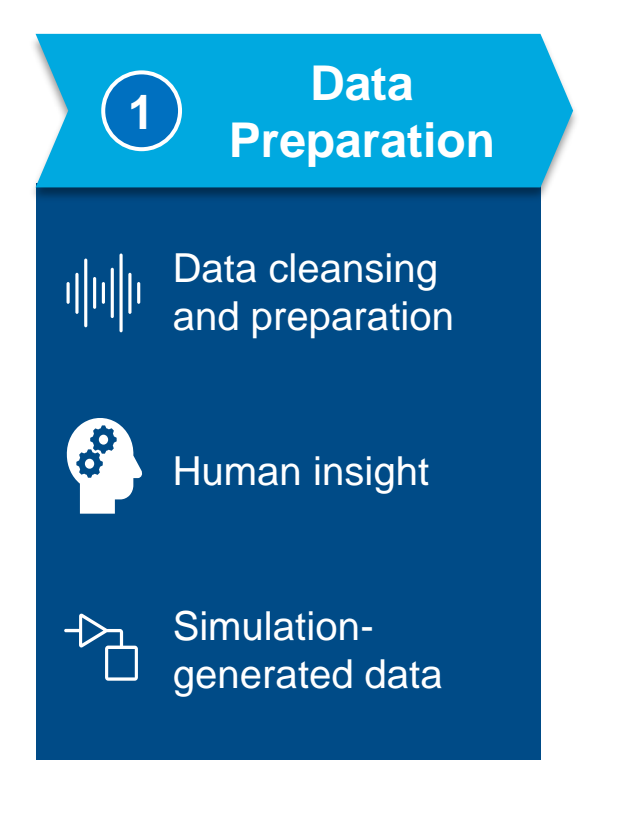

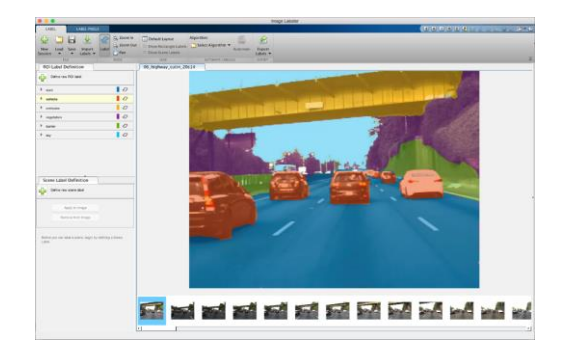

- Make sure you have enough data
	- Generate synthetic data from system simulations

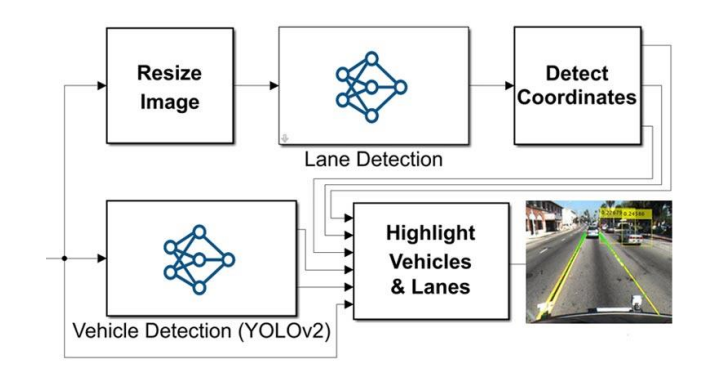

## AI modeling requirements

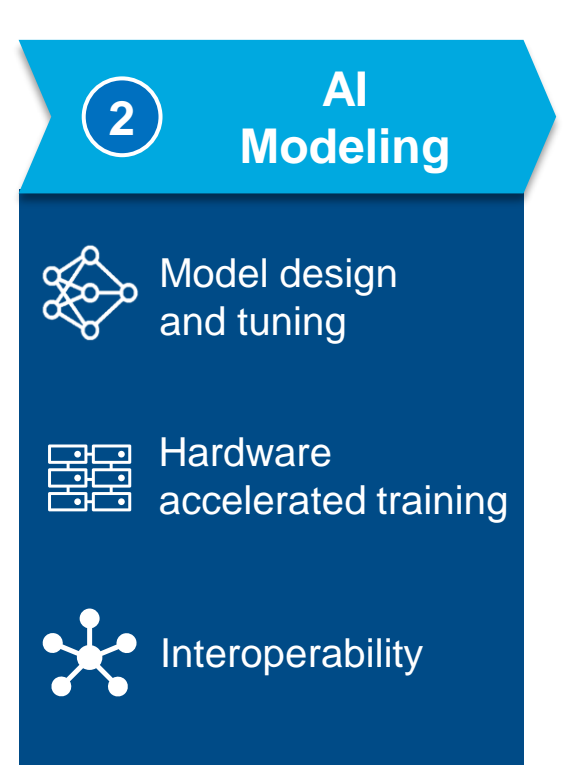

- Find best model(s) for each application
- Don't limit yourself to one tool

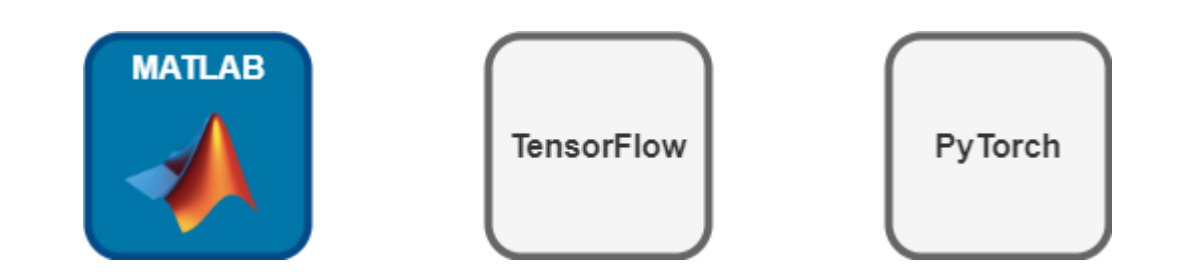

### Simulation and Test requirements

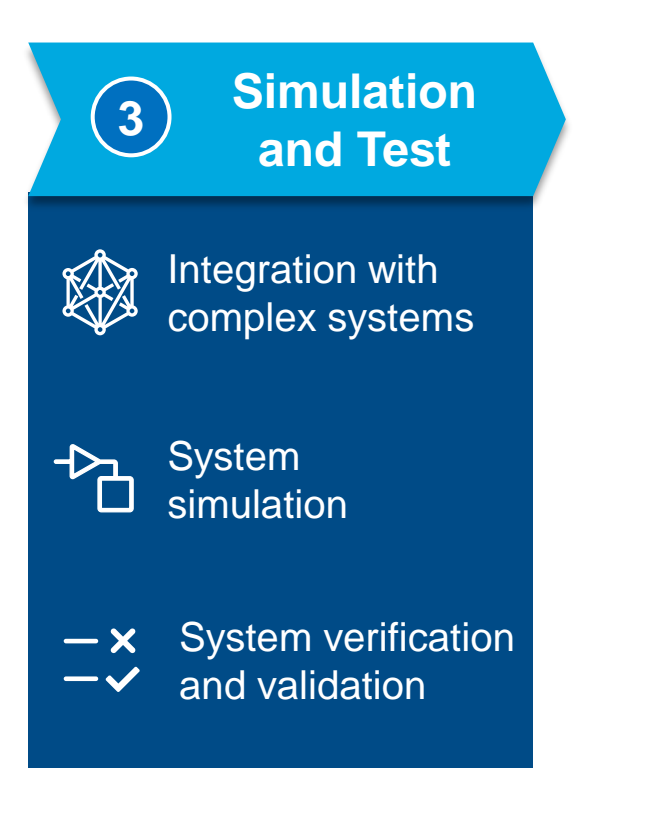

- You must test the model in the overall system
	- Requires integrating with system level simulations

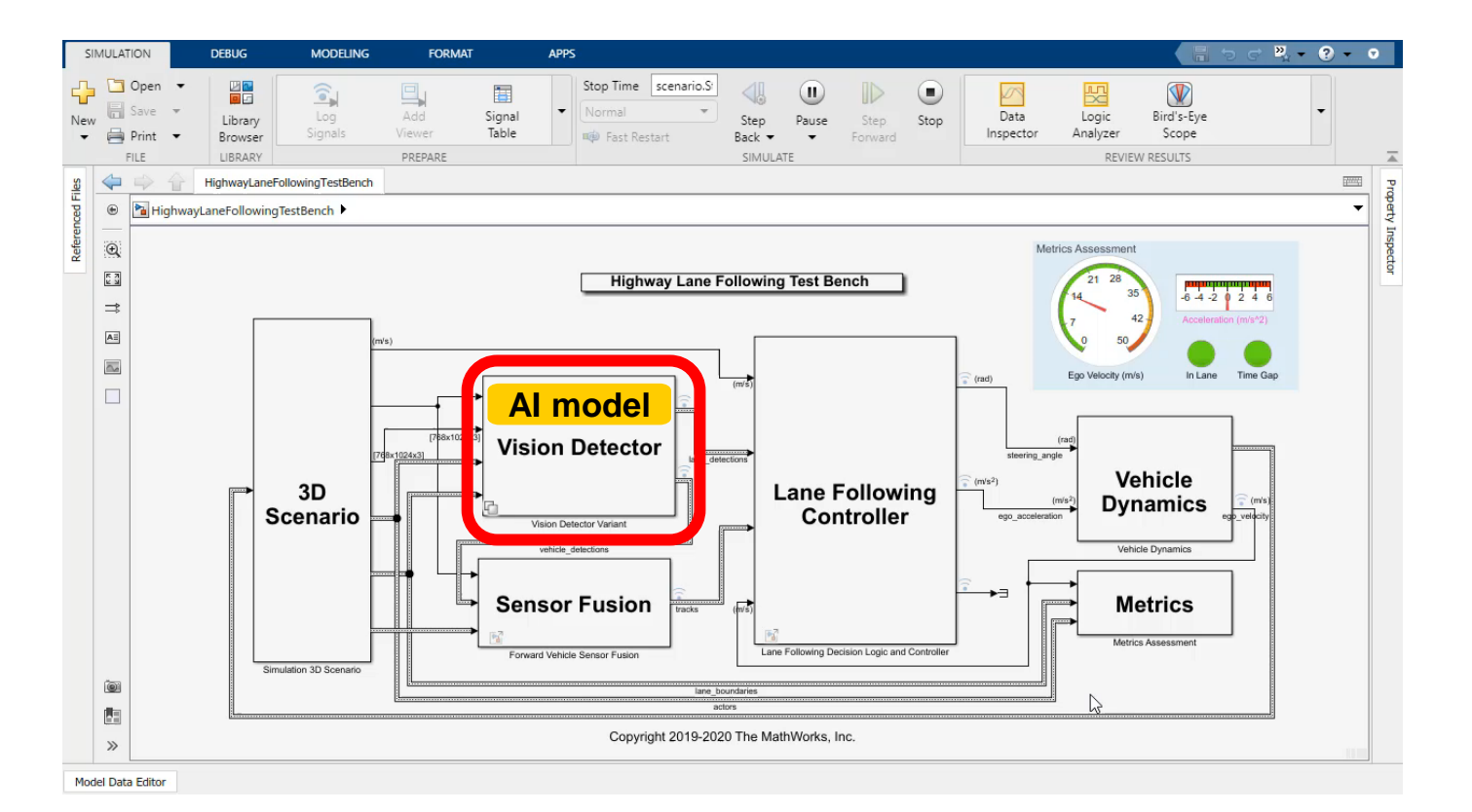

### Deployment requirements

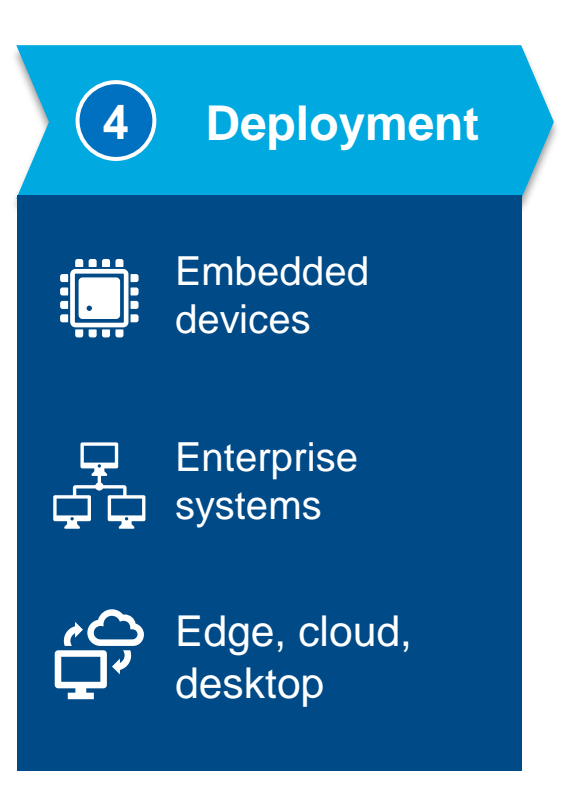

• The aim is to target lowest cost, lowest power embedded devices available

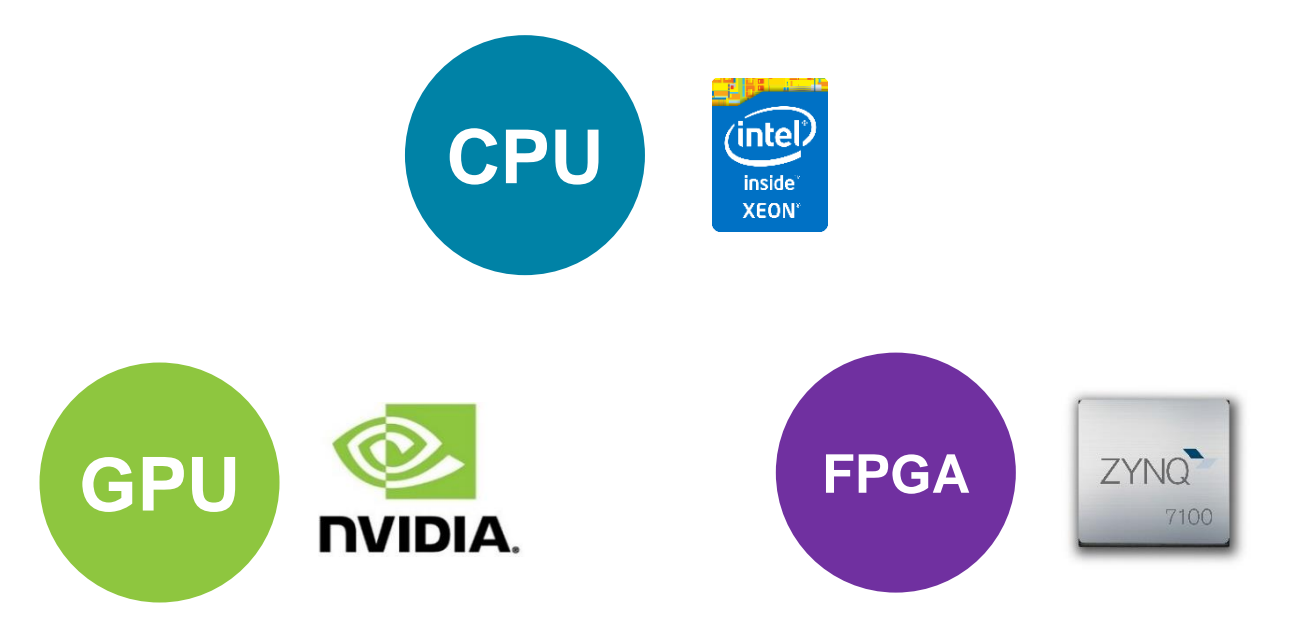

One last requirement…

### **Find the best way both teams can work together**

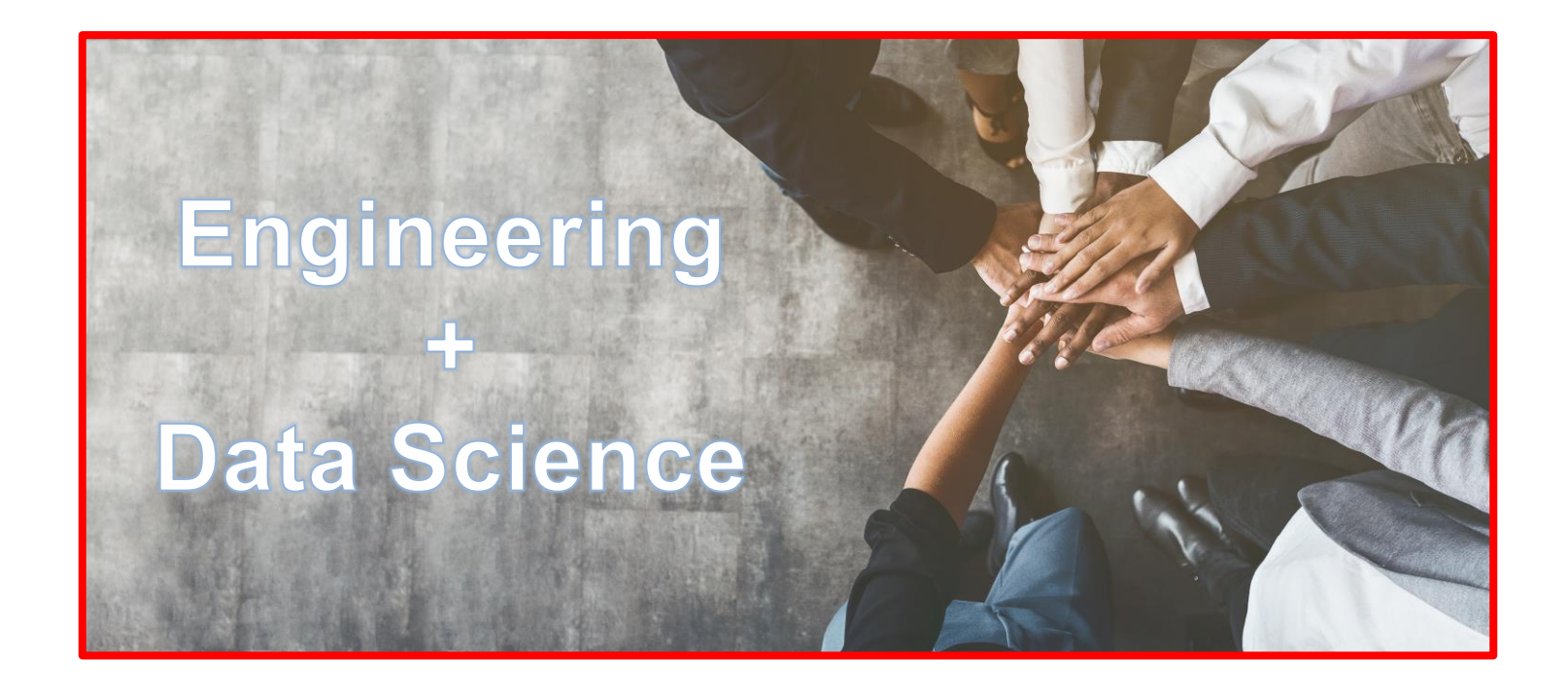

Which tools should we use?

### Why don't we use the tools together?

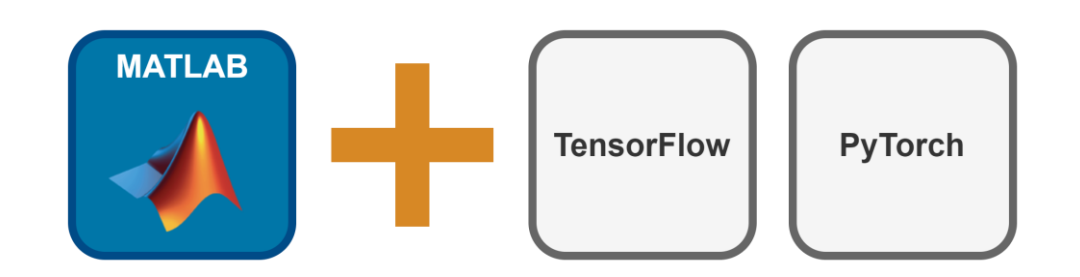

Sivylla and Yann are having a friendly conversation Discussing their options…

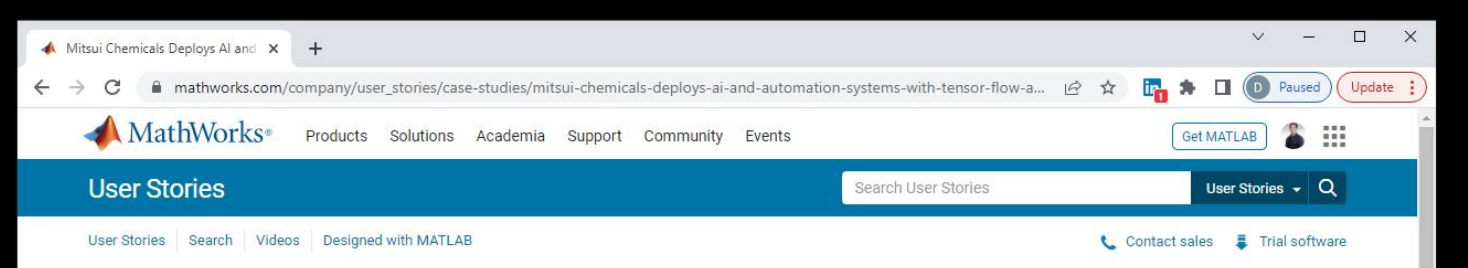

#### Mitsui Chemicals Deploys AI and Automation Systems with TensorFlow and MATLAB

"MATLAB solved our problems on the field implementation and saved development time. That led to highly accurate development."

- Shintaro Maekawa, Mitsui Chemicals, Inc.

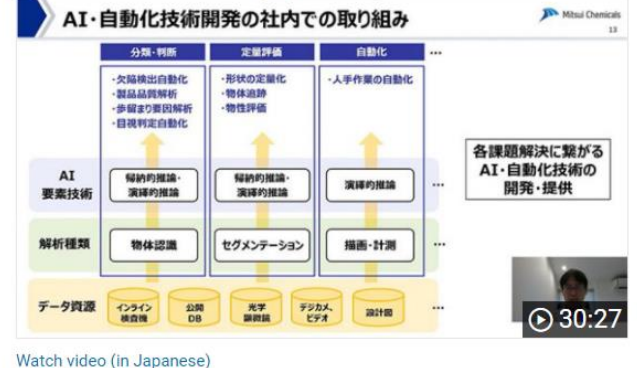

Mitsui Chemicals develops factory automation solutions by applying AI, mainly machine learning.

At the beginning of development, Mitsui Chemicals used Python+Keras (TensorFlow) for automated visual inspection of sheet-shaped products on the production line. However, ease of use and maintenance were issues in implementing the trained models in the field.

Mitsui Chemicals engineers chose MATLAB® to create applications with easy-to-understand user interfaces. The model was imported using the Doop Loarning Toolbox<sup>30</sup> Important for TopperFlow-Keras Models, The

#### **Key Outcomes**

- · Reduced visual inspection time by 80%
- · Effectively used models trained in other frameworks
- Deployed application with a user interface that anyone can use

#### **Products Used**

- · MATLAB
- Deep Learning Toolbox
- · MATLAB Compiler

A short time later…

### There are 3 ways MATLAB can work with TensorFlow & PyTorch

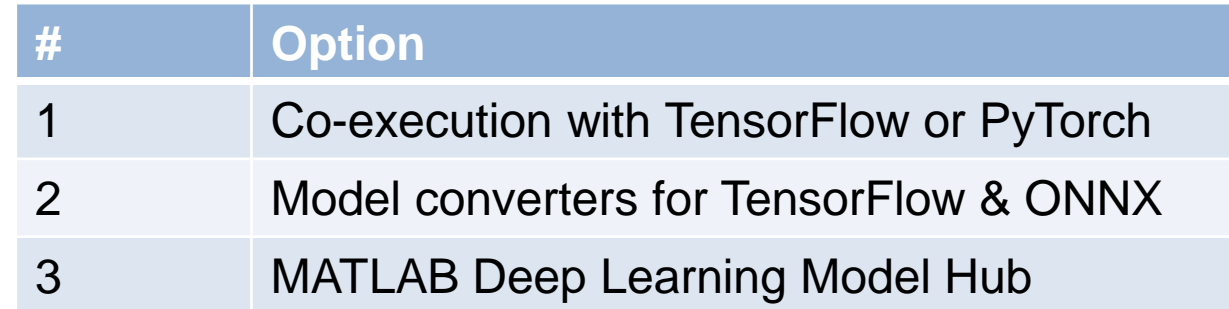

## 1. Co-execution with MATLAB, TensorFlow or PyTorch

- Requires MATLAB and TensorFlow / PyTorch
- Requires datatype conversion / reformatting
- Performance is impacted by data transfer between frameworks
- Allows testing of any model from TensorFlow / PyTorch in MATLAB

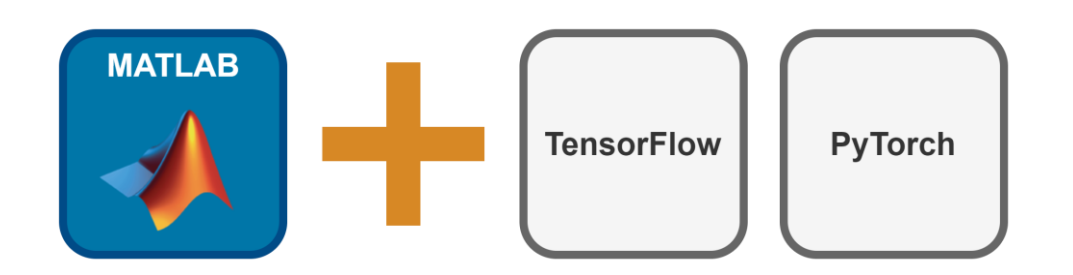

### Co-execution allows:

- Calling Python from MATLAB to access any AI frameworks and networks
- Calling MATLAB from Python to reuse the domain specific processing

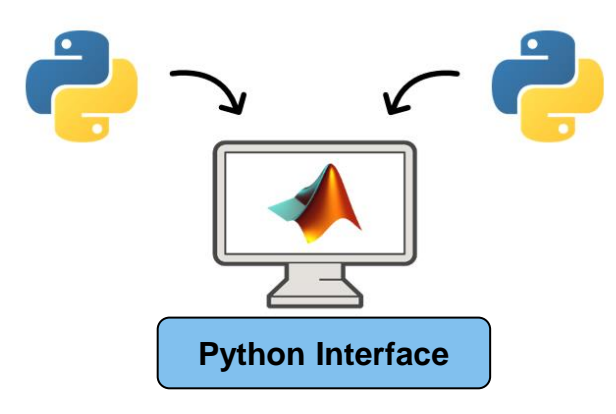

Calling Python from MATLAB Calling MATLAB from Python

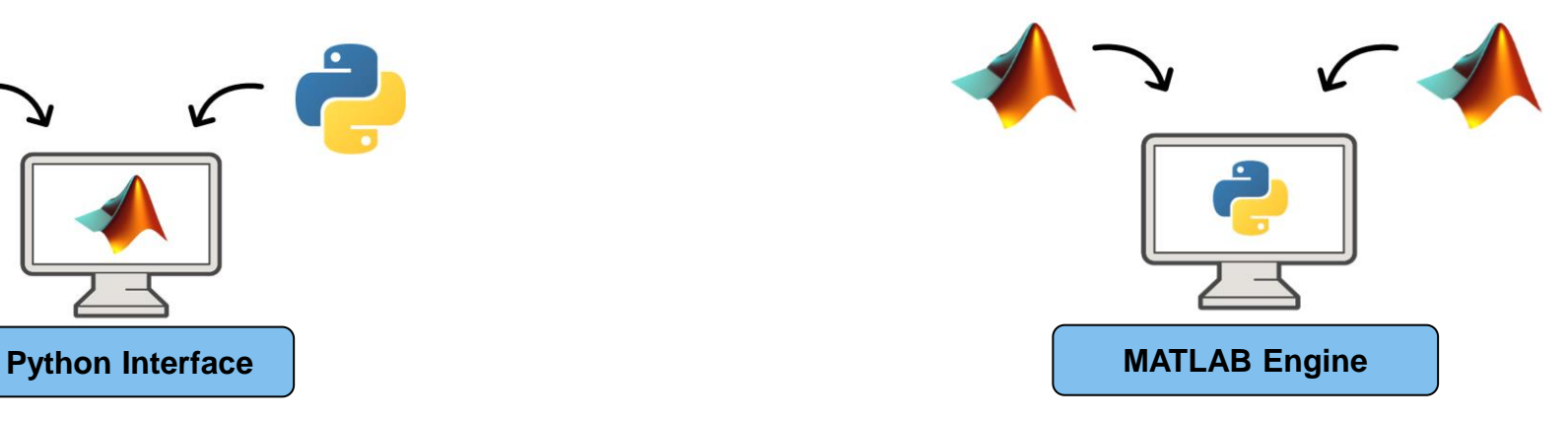

### 2. Model Import via TensorFlow & ONNX Converters

- Requires MATLAB only
- Import TensorFlow directly
- Import PyTorch via ONNX
- New features added each release

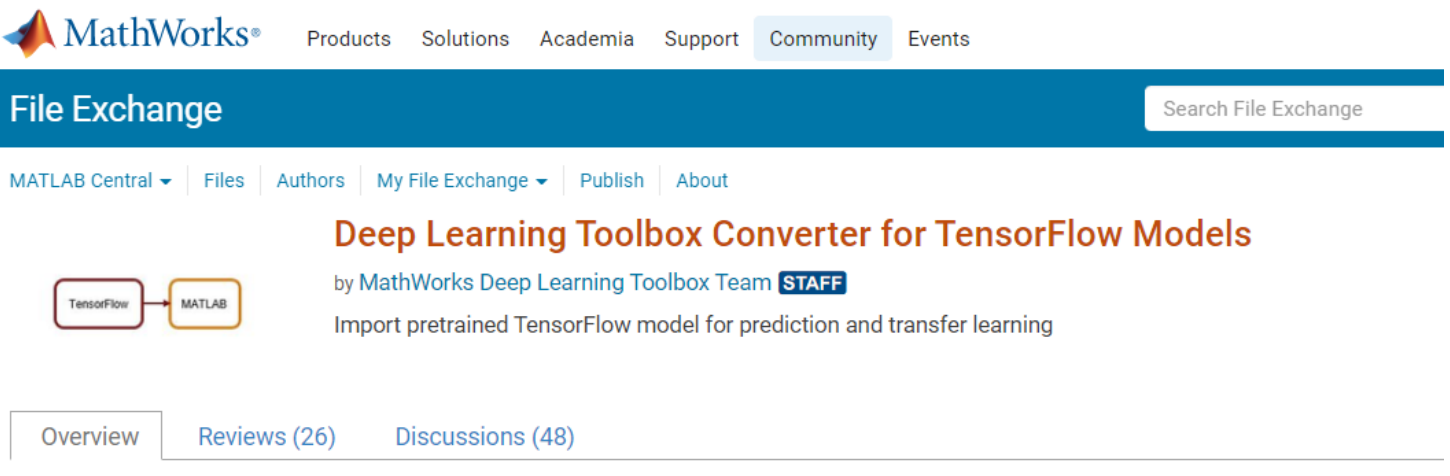

The importer for the TensorFlow models would enable you to import a pretrained TensorFlow models and weights. You can then use this model for prediction or transfer learning. Alternatively, you can import layer architecture as a Layer array or a LayerGraph object. You can then train this model.

### DEMO<sub>2</sub>

## 3. MATLAB Deep Learning Model Hub

- Requires MATLAB only
- Over 50 pretrained models
- Similar model collection with TensorFlow and PyTorch repositories

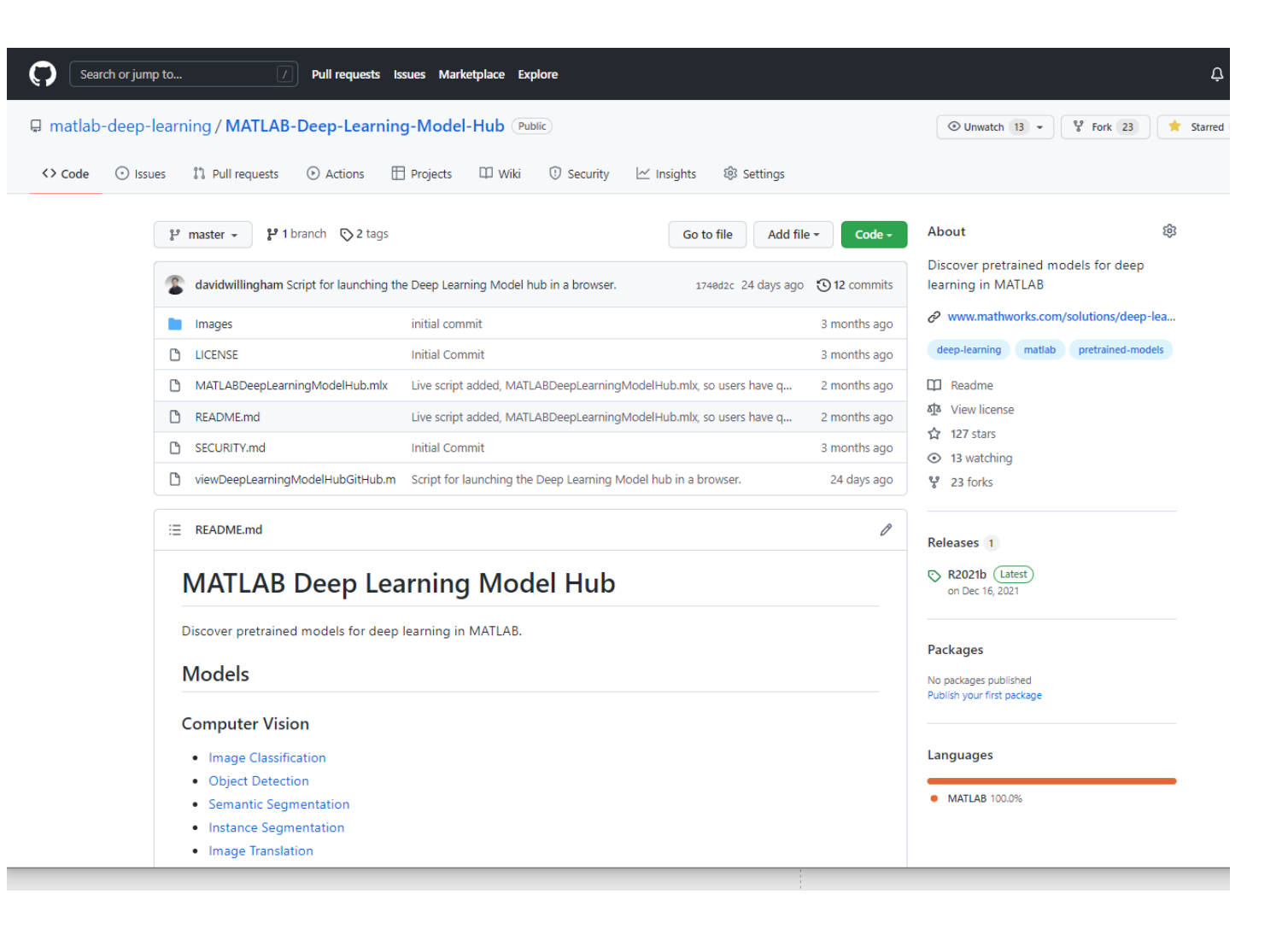

### Deep Learning Workflows with MATLAB Networks

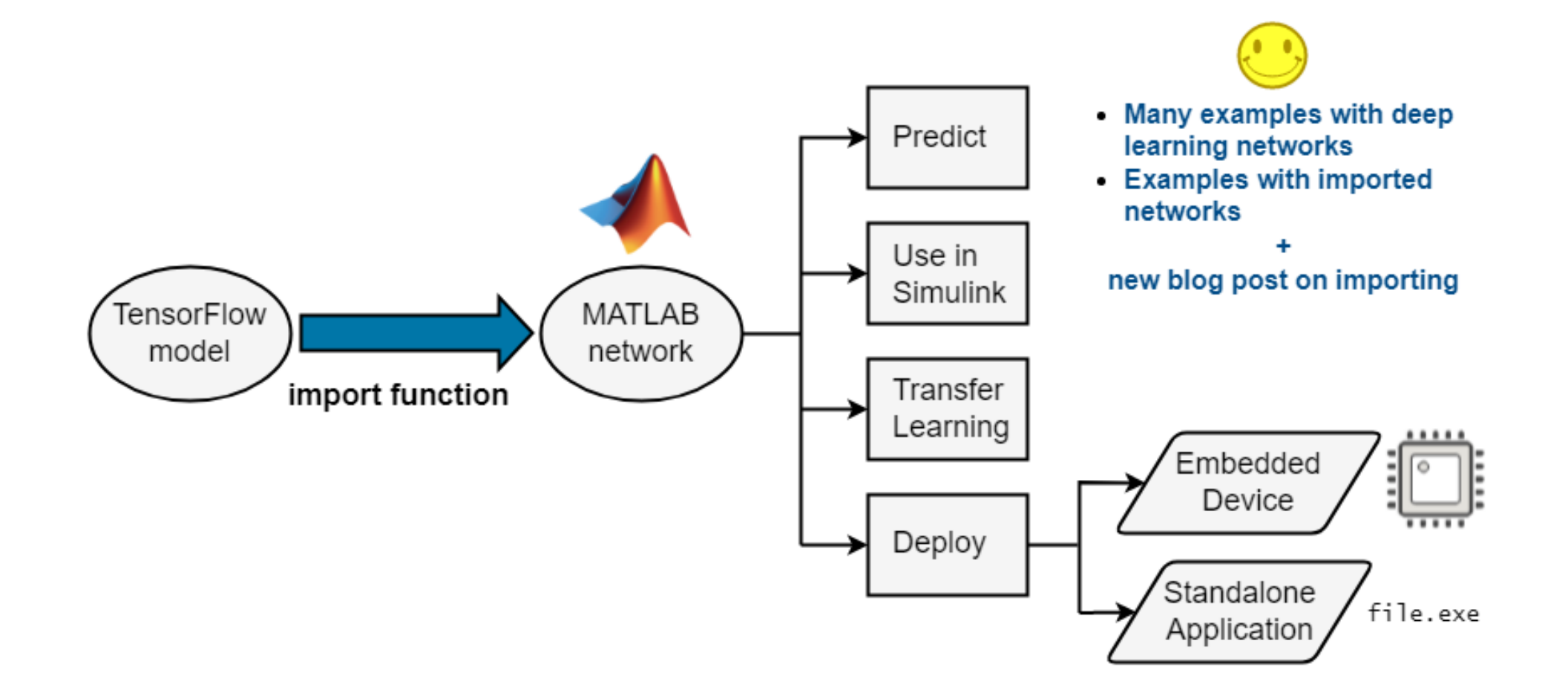

### Our key challenges and their solutions

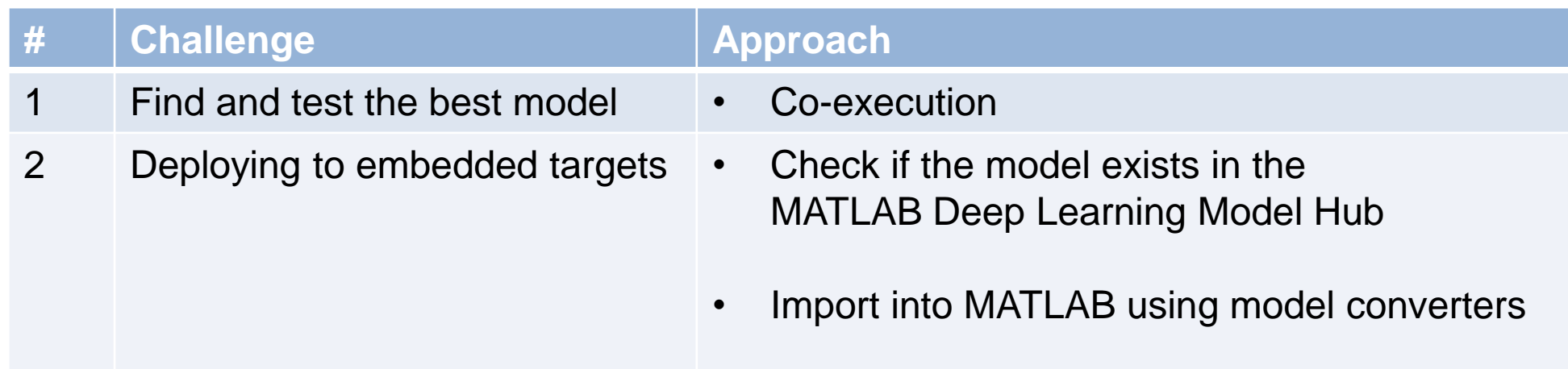

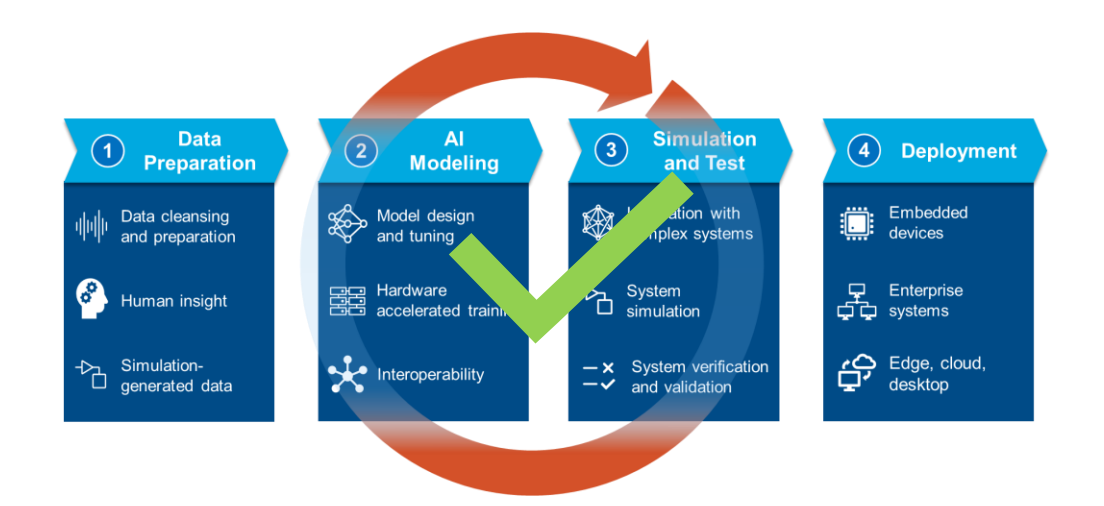

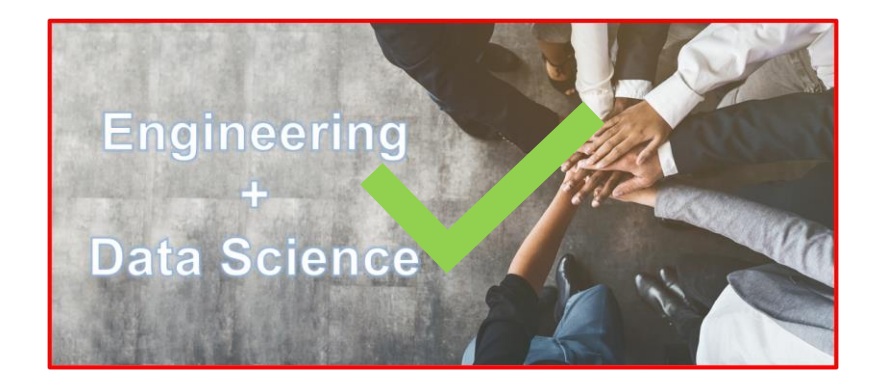

Let's get this done!

### This now concludes our presentation

**Links from today's talk:**

[Co-execution between MATLAB and TensorFlow](https://github.com/matlab-deep-learning/Image-Classification-in-MATLAB-Using-TensorFlow)

[Importing Models from TensorFlow, PyTorch, and ONNX](https://blogs.mathworks.com/deep-learning/2022/03/18/importing-models-from-tensorflow-pytorch-and-onnx/)

[MATLAB Deep Learning Model Hub](https://github.com/matlab-deep-learning/MATLAB-Deep-Learning-Model-Hub)

**[MITSUI Chemicals User Story](https://www.mathworks.com/company/user_stories/case-studies/mitsui-chemicals-deploys-ai-and-automation-systems-with-tensor-flow-and-matlab.html)** 

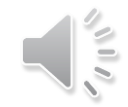

# MATLAB EXPO

# **Thank you**

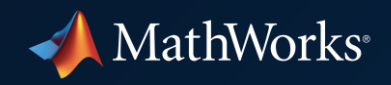

© 2022 The MathWorks, Inc. MATLAB and Simulink are registered trademarks of The MathWorks, Inc. See *mathworks.com/trademarks*  for a list of additional trademarks. Other product or brand names may be trademarks or registered trademarks of their respective holders.